David Eichelmann 24. Sept 2018

C2 - VODAFONE RESTRICTED

**Anwendungsbeispiel Admin-Portal und Tools**

#### **Motivation**

- Bündelung bestehender Tools…
- Erweiterbarkeit mit neuen Tools im gleichen look-and-feel…
	- mit einem **gemeinsamen Login**

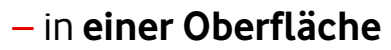

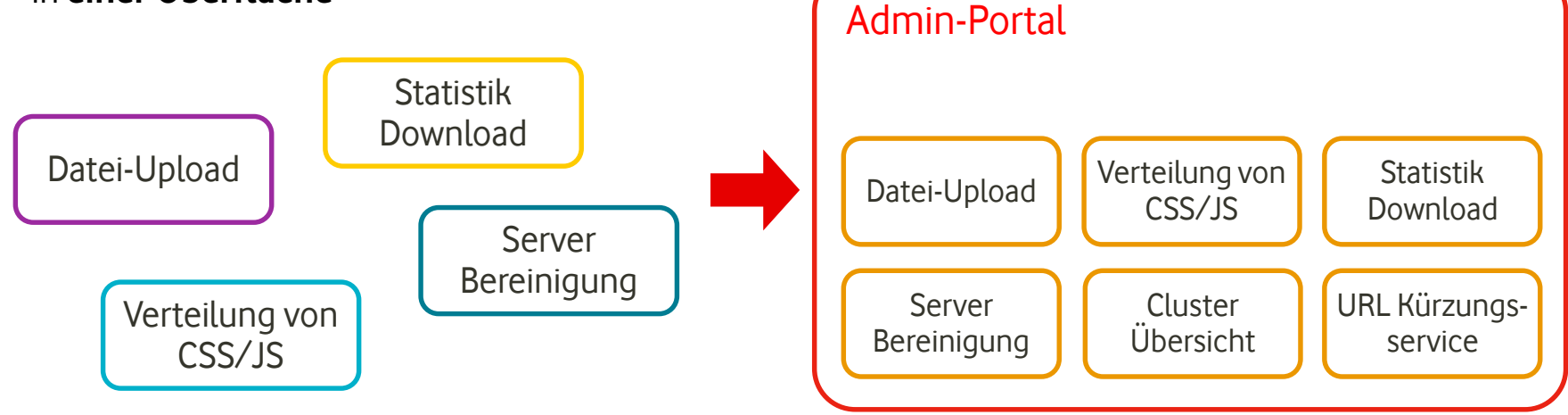

## **Portal | Überblick**

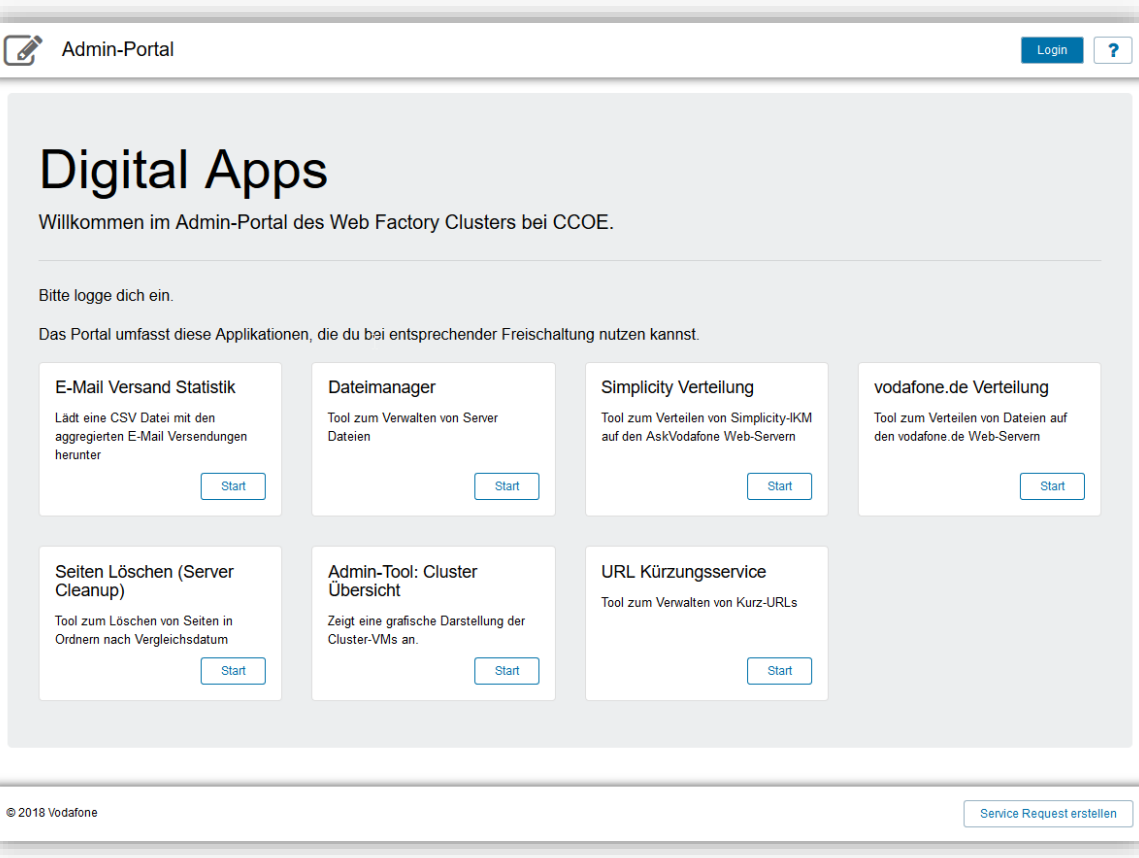

• "Single Page Application" – index.html

- Einbettung von Apps und Komponenten über Include-Dynaments
- Rechteprüfung über Page-**Constraints**
- Mehrsprachigkeit (de, en)

### **Portal | Features (1)**

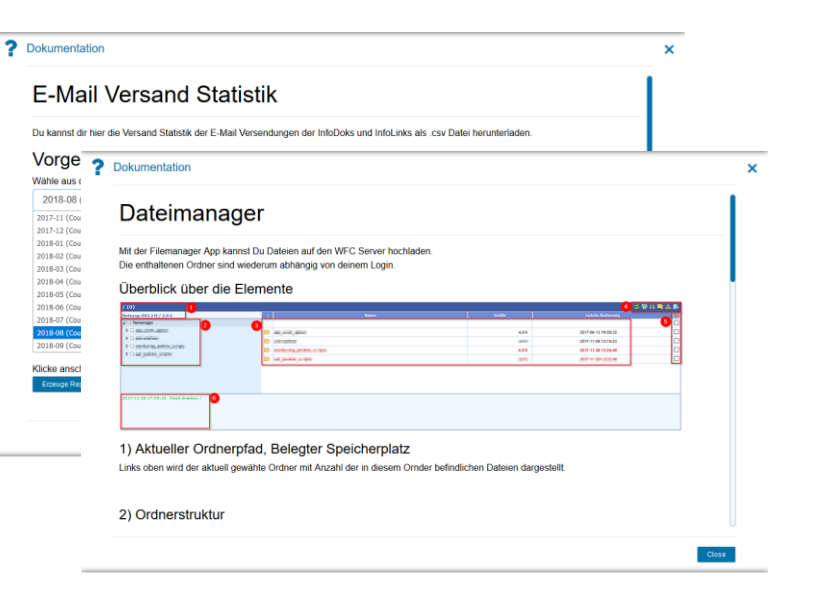

#### • Kontext-Sensitive Hilfe auf App Ebene • Anbindung an den JIRA Issue-Collector

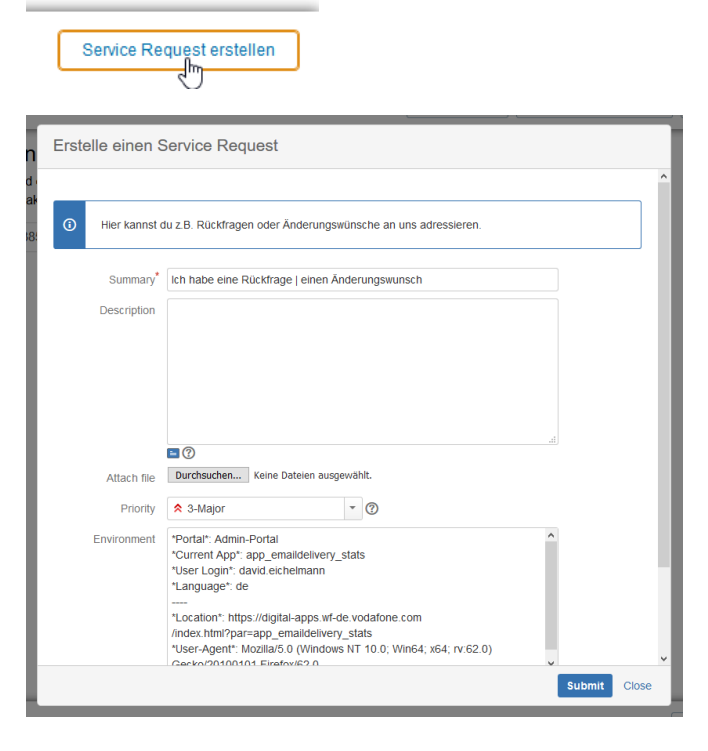

## **Portal | Features (2)**

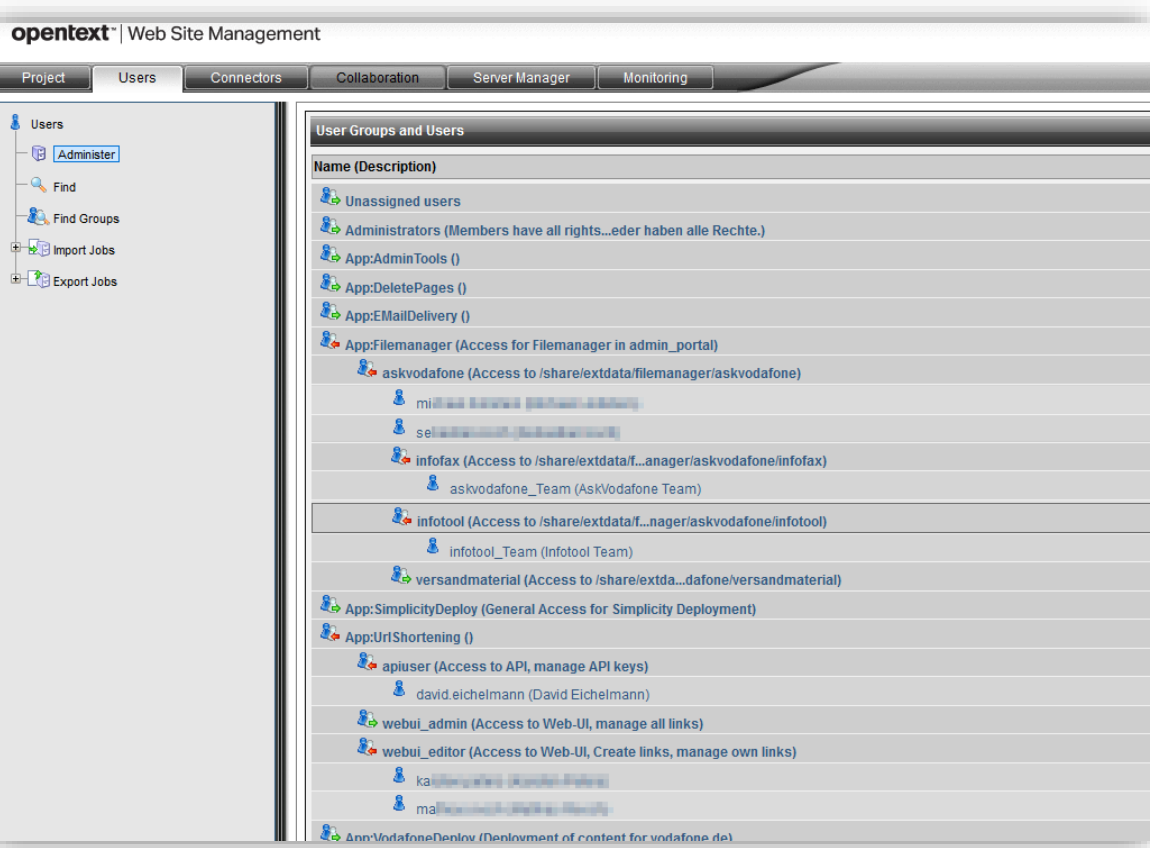

- Berechtigungen über Gruppen
- Differenziert für App-Zugriff bzw. App-Funktionen

#### **Portal | Technik**

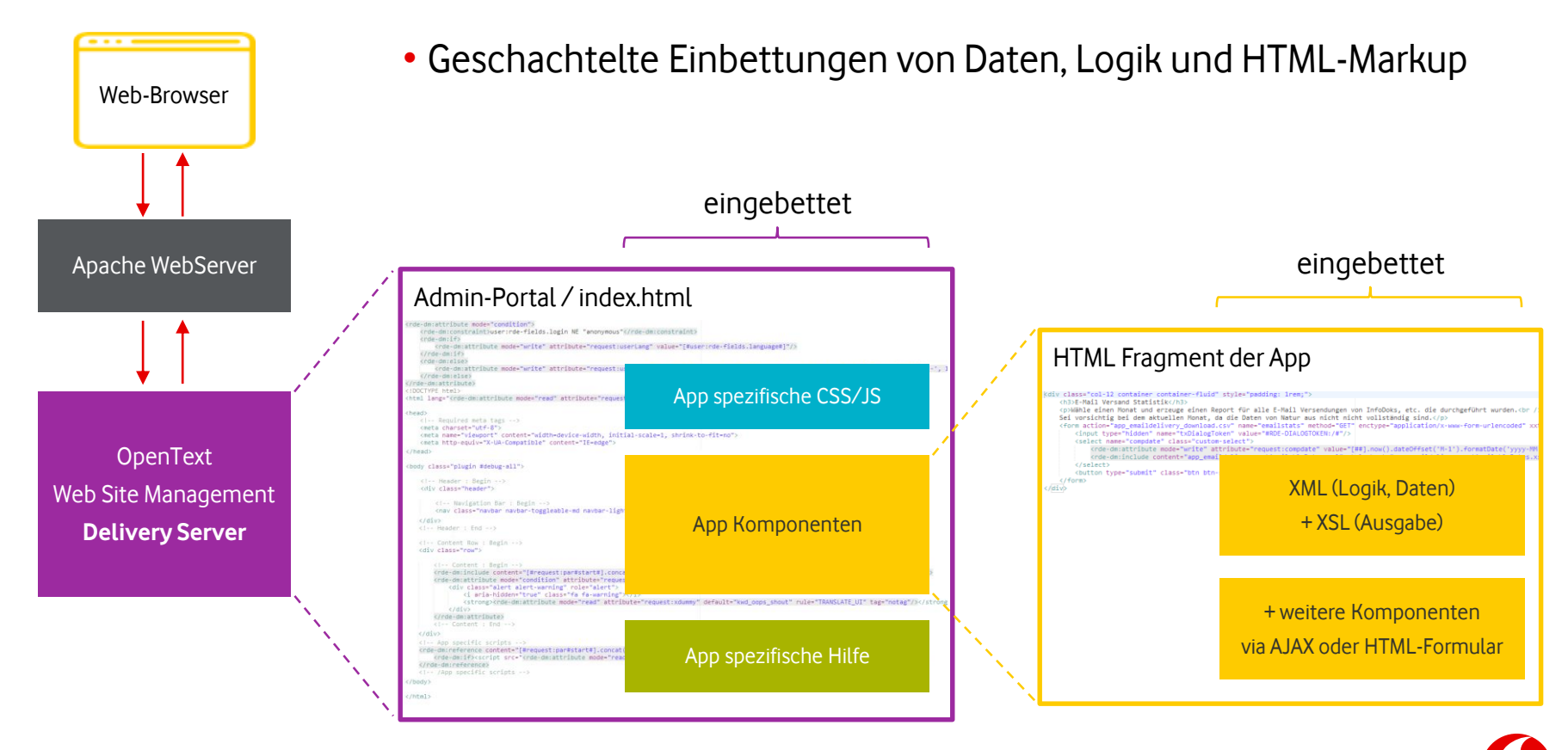

#### C2 - VODAFONE RESTRICTED 24.09.2018

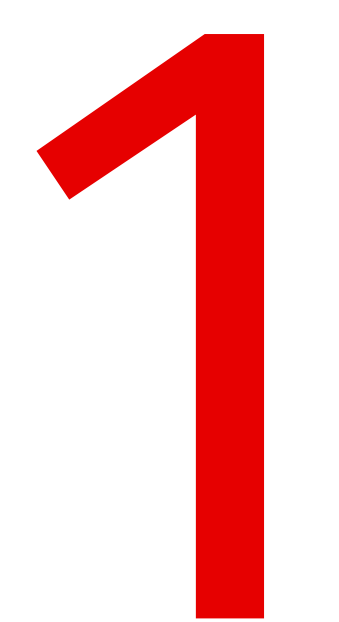

## **App: E-Mail Versand Statistik**

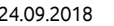

#### **App: E-Mail Versand Statistik**

#### **E-Mail Versand Statistik**

Wähle einen Monat und erzeuge einen Report für alle E-Mail Versendungen von InfoDoks, etc. die durchgeführt wurden. Sei vorsichtig bei dem aktuellen Monat, da die Daten von Natur aus nicht nicht vollständig sind.

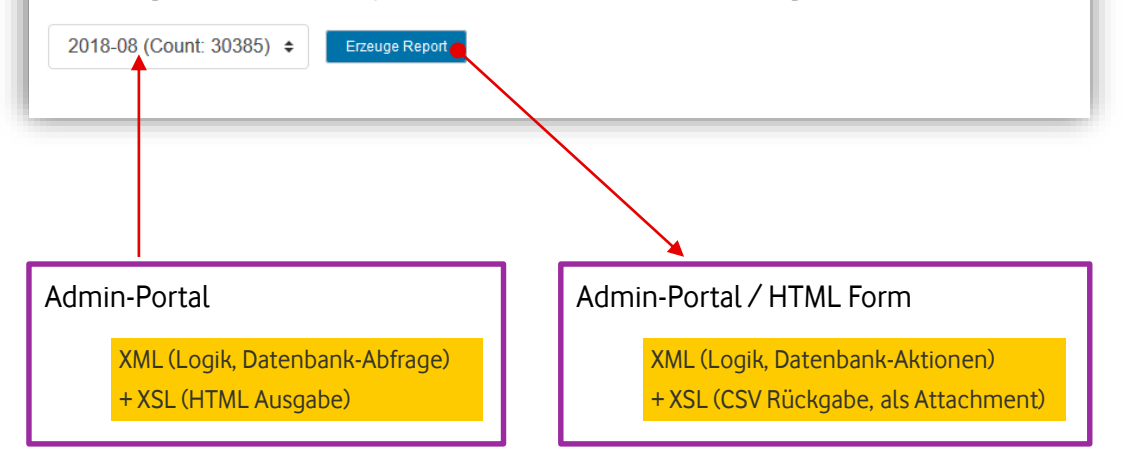

#### • Herunterladen der aggregierten Versanddaten als .csv-Datei

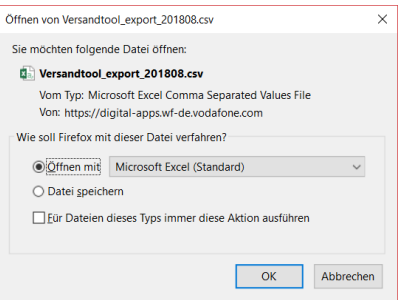

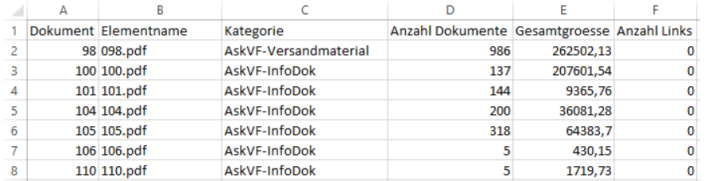

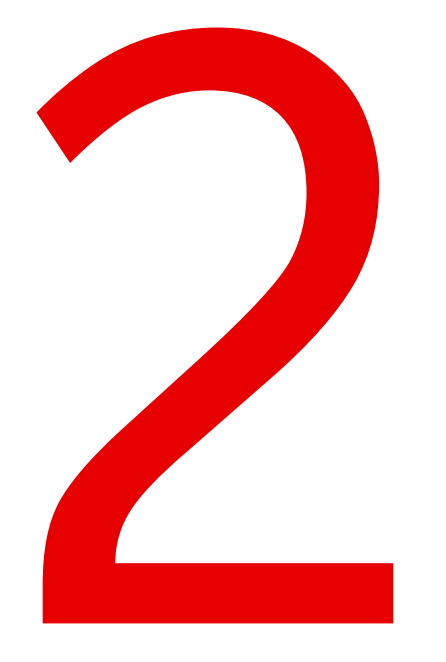

# **App: Dateimanager**

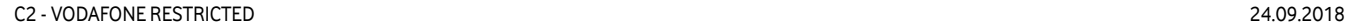

#### **App: Dateimanager**

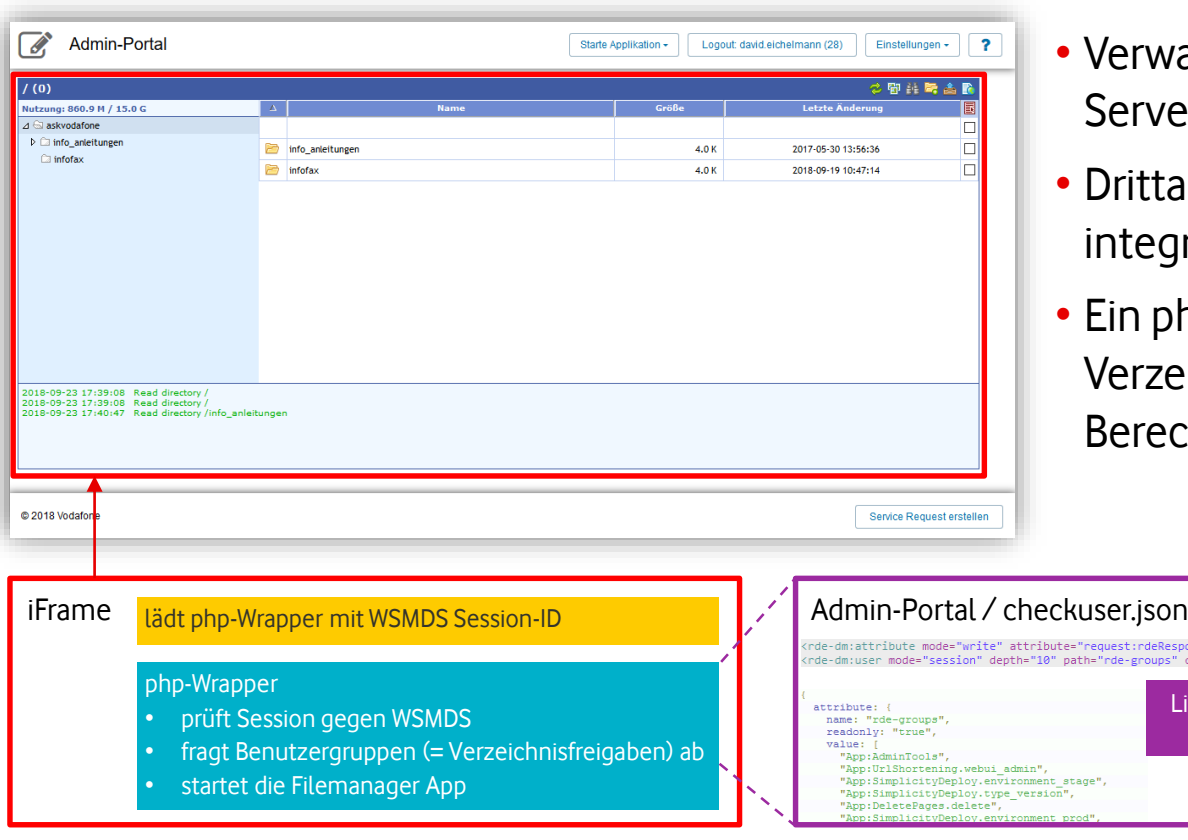

- alten von Dateien auf dem Upload-Server
- Inbieter App (php) über iFrame riert
- hp-Wrapper steuert die App mit eichnispfaden gemäß htigungen an

efert Session-Informationen als JSON zurück

nseMimetype" op="set" value="application/json" / onvert-type="json" tag="notag" />

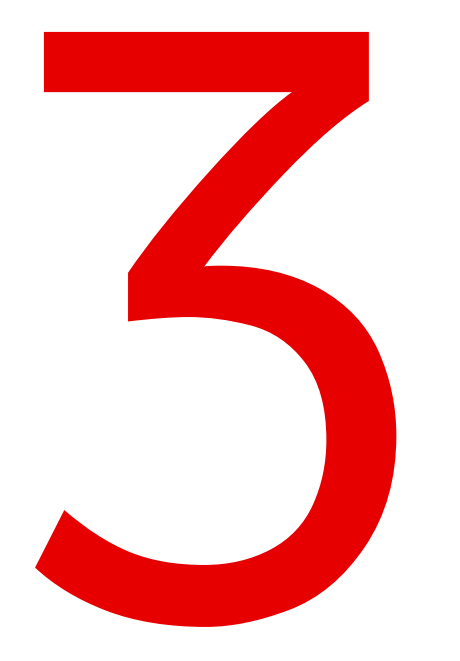

# **App: vodafone.de Verteilung**

### **App: vodafone.de Verteilung**

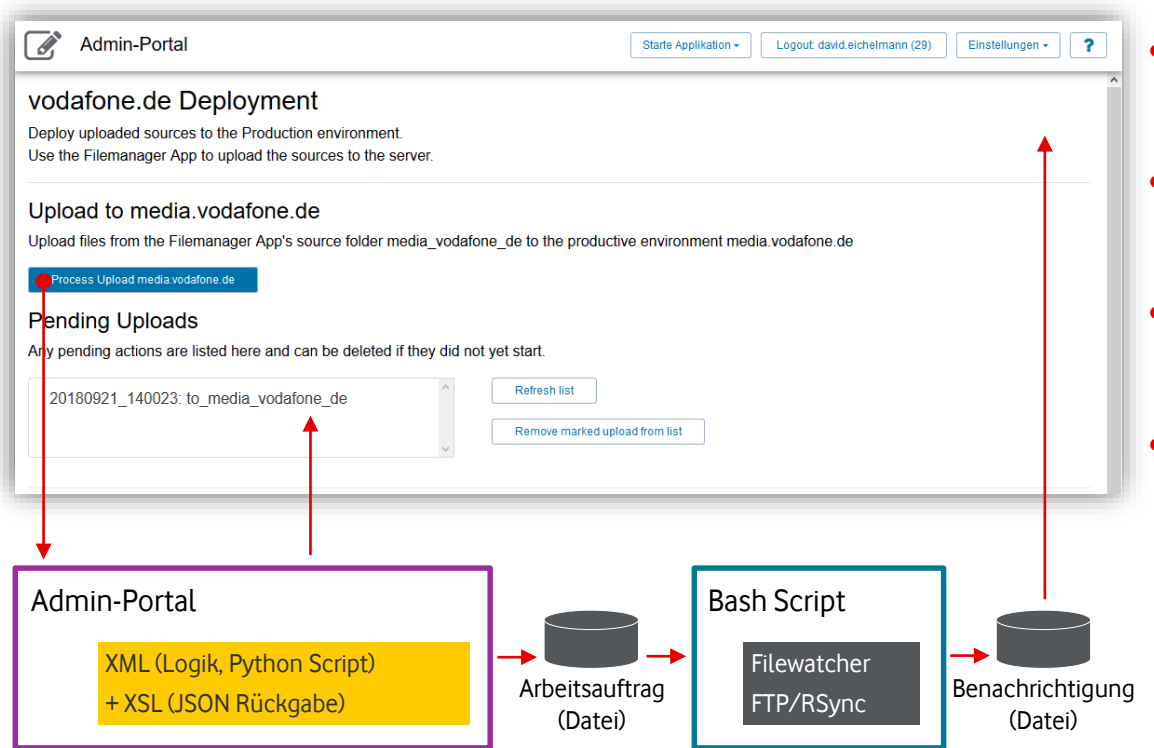

• Asynchrone Arbeitsaufträge werden im Dateisystem erzeugt

- Filewatcher prüft auf neue Arbeitsaufträge und führt sie aus
- Ergebnis wird als Benachrichtigung im Dateisystem gespeichert
- App fragt Benachrichtigung zyklisch ab

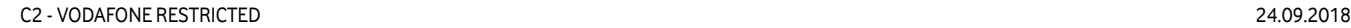

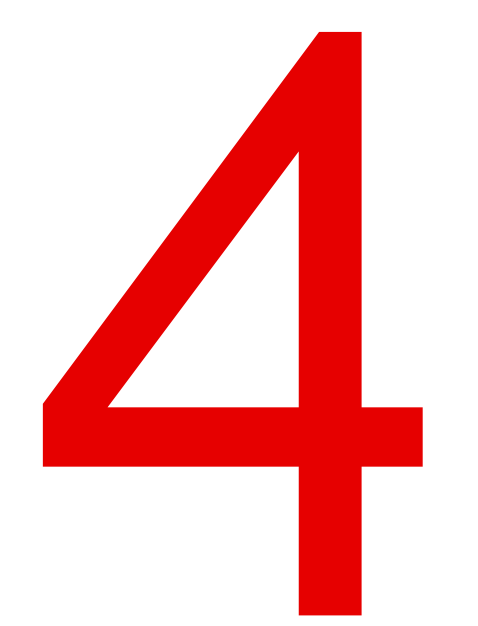

# **App: URL Kürzungsservice**

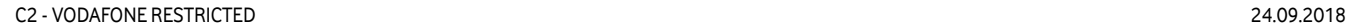

## **App: URL Kürzungsservice | Funktionsweise**

HTTP 302 Redirect

#### • Umleitung einer Kurz-URL zur Ziel-URL

https://go.wf-de.vodafone.com/1E

https://askvodafone.wf-de.vodafone.com/oe-portal/351304.html

- Zentrale Verwaltung bei Änderung der Ziel-URL
- Verwendung in Drittsystemen mit mögl. Längenbeschränkungen
- (optionale) proaktive zyklische Validierung der Ziel-URL

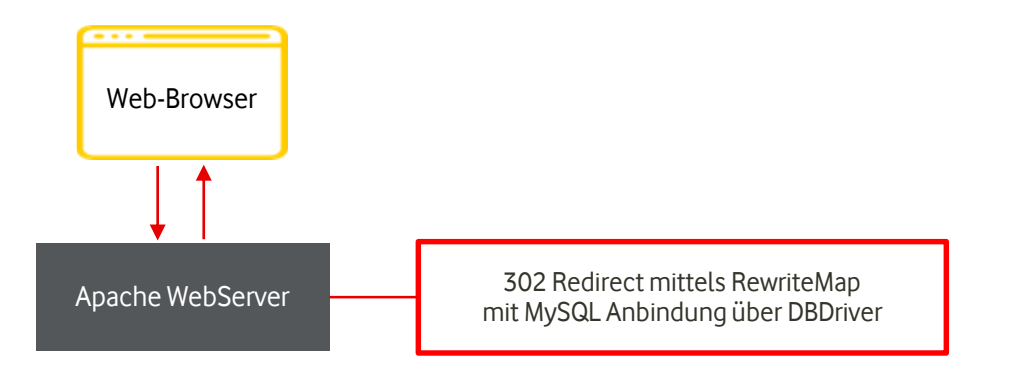

## **App: URL Kürzungsservice | Administration über Web-UI**

#### **URL Shortening Service**

You can define URLs and generate a short URL for that.

The short URL will be redirected via HTTP 302 to the destination URL. Each destination URL can only be defined once. (Case insensitive)

Also, an API can be used to create/update/delete the entries. To use the API, an API-key has to be created here.

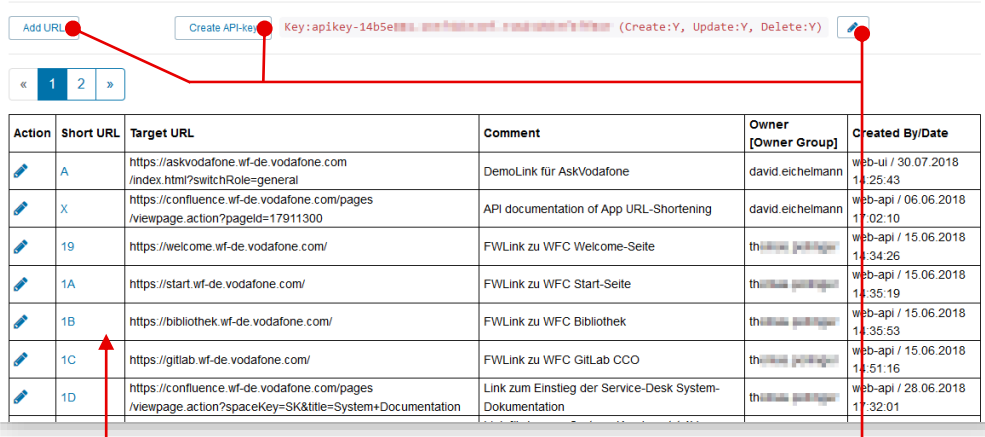

#### Admin-Portal

XML (Logik, Datenbank-Abfrage) + XSL (HTML Ausgabe)

Admin-Portal / AJAX requests

XML (Logik, Datenbank-Aktionen) + XSL (JSON Rückgabe)

- Erstellen, Bearbeiten, Löschen und Auflisten der URLs
- Verwalten des API Keys

## **App: URL Kürzungsservice | Administration über REST-API**

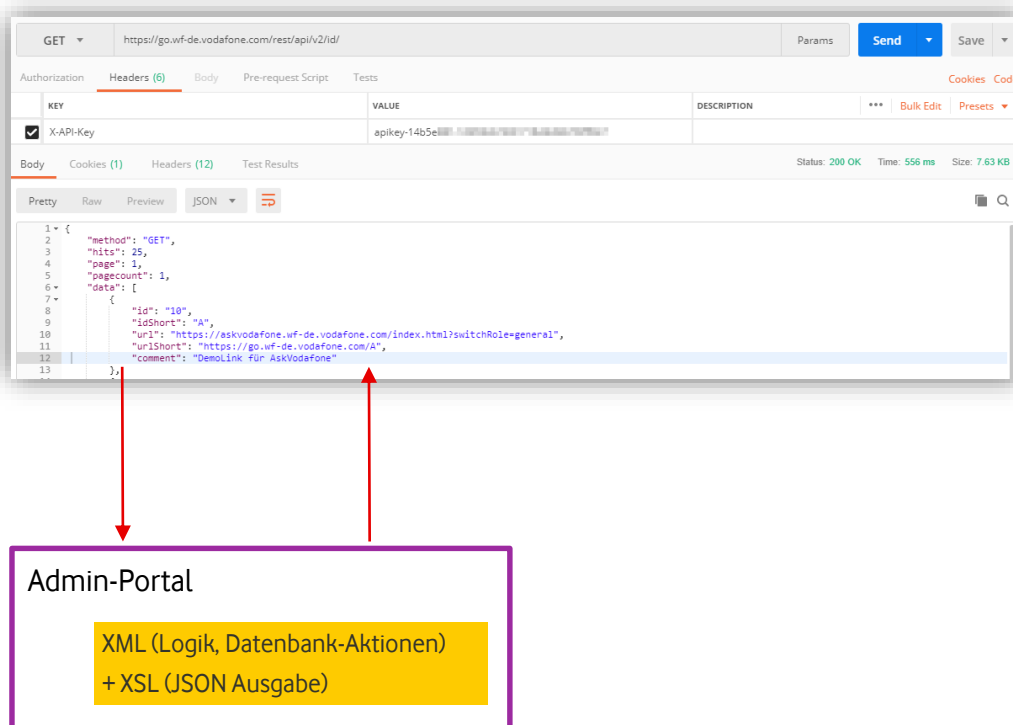

- Erstellen, Bearbeiten, Löschen und Auflisten der URLs
- Folgt den REST best practices
- Steuerung über
	- HTTP-Methoden: GET/POST/PUT/DELETE
	- HTTP-Header-Parameter:

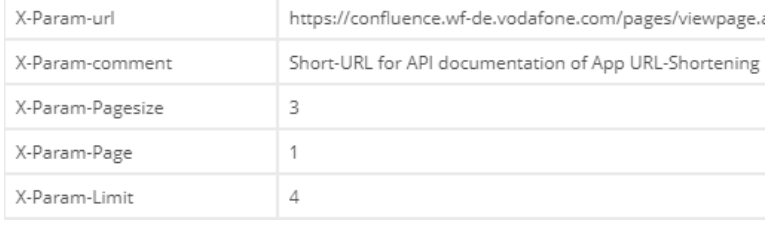

### **Ausblick | Was kann optimiert werden?**

- Abfrage der Session-Laufzeit, ohne Session zu verlängern
	- valide Anzeige der Restlaufzeit der Session und Auto-Logout bei Ablauf
- POST-Body auslesen und verarbeiten (html/xml/json)
	- für native REST Implementierung
- Login bei abgelaufener Session von "anonymous"
	- bei kurzem Session-Timeout von "anonymous" Neuladen der Seite notwendig

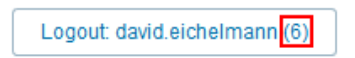

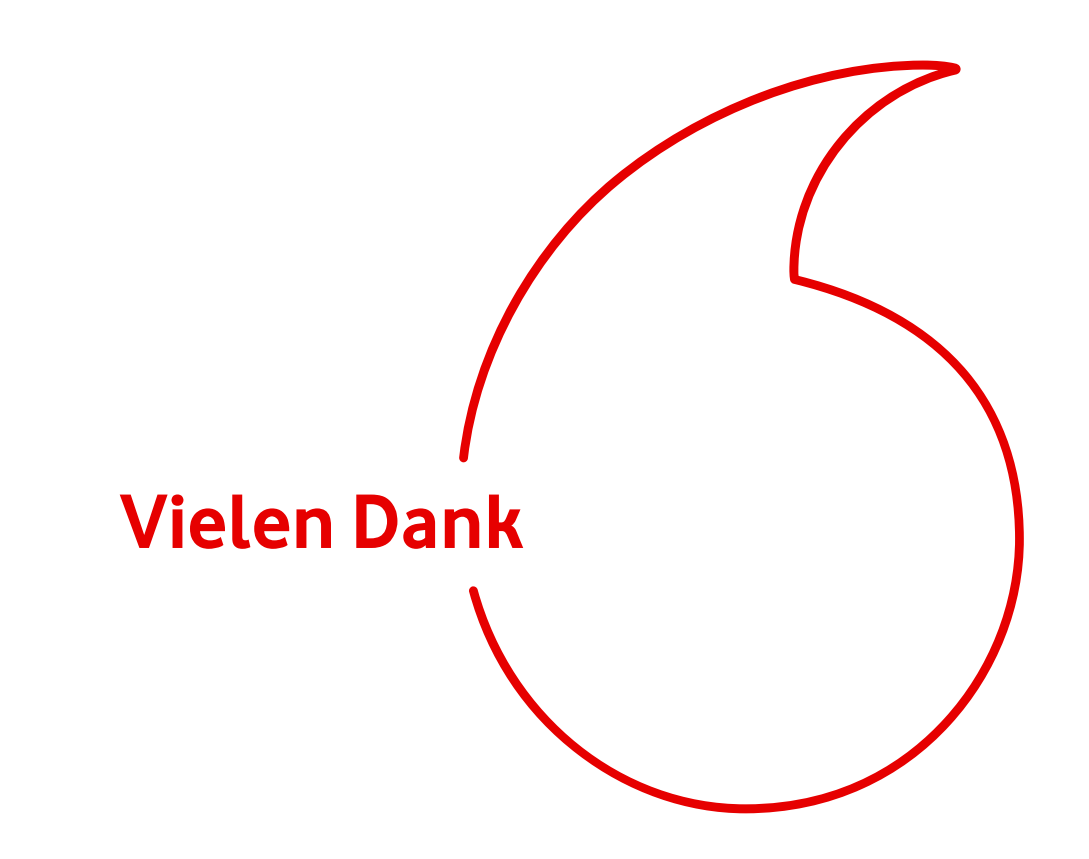